## Exam : E20-380

Title: Storage managementimplementation

## Version : DEMO

- 1. Which three [3] items can be installed from the Agent Administration Wizard?
- A. Master Agent
- B. StorageScope
- C. Solutions Enabler
- D. Common Mapping Agent
- E. Fibre Channel Connectivity Agent

#### Answer: CDE

- 2. Where is the FibreZoneBridge Software installed?
- A. The Desktop to manage Cisco Switches
- B. The Connectrix service processor to manage McData Switches
- C. The Connectrix service processor to manage Brocade Switches
- D. The Connectrix service processor to manage Inrange (CNT) Switches

#### Answer: B

- 3. Why is StorageScope API used?
- A. Provides centralized, logical access for ControlCenter log files
- B. All licenses will be enabled for Console launches on other hosts
- C. Integrates ControlCenter into management framework applications
- D. Advanced users will be able to create additional reporting functionality

#### Answer: D

4. You have just installed ControlCenter 5.2. Which two [2] Authorization rules would you expect to see in

the Console?

- A. SAN Administrators Rule
- B. ECC Administrators Rule
- C. Performance Manager Rule
- D. Configuration Manager Rule
- E. Symmetrix Data Protection Manager Rule

#### Answer: BE

5. Which two [2] Managed Objects can be discovered "Automatically" (that is, starting the Agent initiates discovery) in ControlCenter 5.2?

- A. AIX Host B.
- CLARIION C.

Symmetrix

- D. Brocade Switch
- E. Oracle Database

#### Answer: AC

6. How would you obtain a UNIX installation package for a Solaris Master Agent?

A. Respond wes when prompted by the Solaris Master Agent installer to create the installation package

B. Right-click on the intended Solaris host in the ControlCenter Console and choose "Create installation package from the menu

C. Go to the Install menu of the ECC Administration task of the ControlCenter Console, and choose "Installation package polaris from the menu

D. Copy the file solarisMA520.gz from the folder where it was automatically installed on the ControlCenter server

#### Answer: A

7. Which two [2] statements describe ControlCenter 5.2 load balancing?

A. ControlCenter 5.2 Agent load balancing is inactive by default

B. The ControlCenter 5.2 Store component uses load balancing

C. The ControlCenter 5.2 Host agent uses partial load balancing

D. In ControlCenter 5.2, full load balancing is faster than partial load balancing

E. In ControlCenter 5.2, partial load balancing is faster than full load balancing

#### Answer: BE

8. Which command would you use to install the Master Agent with UNIX Package Tools for Solaris?

A. smit

B. init all C.

pkgadd D.

swinstall

#### Answer: C

9. Which two [2] types of log files does the EMC ControlCenter Log Utility expert mode allow you to view, analyze, and distribute?

- A. SYMAPI logs
- B. McAfeeVirus Log
- C. Windows Event Log
- D. Internet Explorer Log
- E. Workload Analyzer Archiver log files

#### Answer: AE

10. Which two [2] services must be stopped before upgrading the infrastructure components to ControlCenter 5.2?

A. OracleServicerambdb

B. EMC ControlCenter Store Service C.

EMC ControlCenter Server Service D.

OracleECCREP\_HOMETNSListener

E. EMC ControlCenter Master Agent Service

#### Answer: BC

11. Which situation, if found on a host, interrupts the installation of the ControlCenter Web Console Server?

- A. Host uses DNS to resolve host names
- B. ControlCenter Server is installed on this host
- C. Host has network connectivity to ControlCenter Repository
- D. Microsoft Distributed Transaction Coordinator Service is running

#### Answer: D

12. Click the Exhibit button.

Where is the EMC StorageScope FLR / VisualSRM 1.6.1 Server supported in this ControlCenter environment?

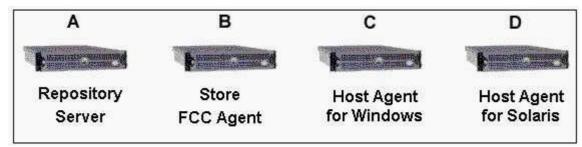

A. Host A B.

Host B C.

Host C D.

Host D

#### Answer: C

13. You are using the Push Utility to install a number of Master Agents. What must you enable on the remote hosts?

A. FTP and Telnet servers that accept logins from the user account

B. Active Directory access that accepts logins from the user account

C. FTP and Telnet servers that accept logins from the root or administrator accounts D.

Active Directory access that accepts logins from the root or administrator accounts

#### Answer: C

14. What are the required fields for the discovery of an HDS 9900 Series array using the Storage Agent for HDS in ControlCenter 5.2?

- A. HiCommand Server IP, Port, User ID and Password
- B. CommandView Server IP, Port, User ID and Password
- C. HiCommand User ID, Password and the HiCommand CLI Path
- D. CommandView User ID, Password and the CommandView CLI Path

#### Answer: A

15. Which fields are required for the assisted discovery of a CLARiiON CX600 Array using the Storage Agent for CLARiiON in ControlCenter 5.2?

- A. Provider Host Name, Port and Namespace
- B. Host name of the node connected to the Storage Processor
- C. Network name of Storage Processor A and the Navisphere username and password
- D. Network name of both Storage Processors and the Navisphere username and password

#### Answer: D

16. Which three [3] licenses must be activated to enable Storage Provisioning Services on Symmetrix Arrays?

- A. SDM License
- B. SAN Manager
- C. StorageScope
- D. Symmetrix Manager
- E. Storage Agent for Symmetrix F.
- Automated Resource Manager

#### Answer: BDF

17. You have been tasked with installing the EMC ControlCenter 5.2 WebConsole Server on a dedicated server. What is the minimum supported hardware that you will require?

A. Dual 1.0 GHz CPU 1 GB RAM 8GB DiskSpace B.

Single 2.4 GHz CPU 3 GB RAM 8GB DiskSpace C.

Single 3.0 GHz CPU 2 GB RAM 8GB DiskSpace

D. Dual 2.4 GHz CPU 2 GB 4GB RAM 8GB DiskSpace

#### Answer: A

18. Within ControlCenter 5.2, what should be installed on a Linux host to discover its HBAs?

- A. SNIA library
- B. SYMAPI server
- C. Solutions Enabler
- D. Java Runtime Environment V1.4.2 or higher

#### Answer: A

19. Which fields are required for the assisted discovery of a Celerra using the Storage Agent for NAS in ControlCenter 5.2?

- A. IP Address, Port, Username and Password of the Celerra Data Mover
- B. IP Address, Port, Username and Password of the Host running the NAS C.
- IP Address, Port, Username and Password of the Celerra Control Station
- D. IP Address, Port, Username and Password of the Celerra Service Processor

#### Answer: C

- 20. Which two [2] statements are true about ControlCenter Web Console?
- A. It is possible to edit licenses through Web Console.
- B. The Web Console is qualified to run on a Linux host.
- C. SNIA V1.0 or higher is required for the Web Console.
- D. ControlCenter Web Console can be launched from Netscape.
- E. The Web Console talks through Web Console Server on port 8080.

#### Answer: BD

# **Trying our product !**

- ★ 100% Guaranteed Success
- ★ 100% Money Back Guarantee
- ★ 365 Days Free Update
- ★ Instant Download After Purchase
- ★ 24x7 Customer Support
- ★ Average 99.9% Success Rate
- ★ More than 69,000 Satisfied Customers Worldwide
- ★ Multi-Platform capabilities Windows, Mac, Android, iPhone, iPod, iPad, Kindle

### **Need Help**

Please provide as much detail as possible so we can best assist you. To update a previously submitted ticket:

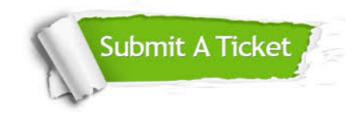

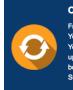

**One Year Free Update** Free update is available within One ter your purchase. After One ar, you will get 50% discounts for ng. And we are proud to ast a 24/7 efficient Customer t system via Emai

**Money Back Guarantee** To ensure that you are spending on

quality products, we provide 100% money back guarantee for 30 days from the date of purchase

Security & Privacy

We respect customer privacy. We use McAfee's security service to provide you with utmost security for your personal information & pea of mind.

#### Guarantee & Policy | Privacy & Policy | Terms & Conditions

100%

Any charges made through this site will appear as Global Simulators Limited. All trademarks are the property of their respective owners.

Copyright © 2004-2014, All Rights Reserved.